## **Human Cheek Cell Internet Lab using a Virtual Microscope**

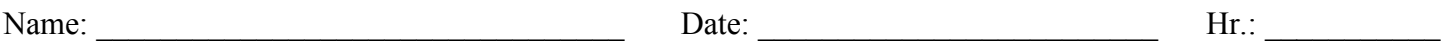

Introduction: If you missed the microscope lab we did in class, you will need to make it up by using a "virtual microscope" which can be accessed on the internet, The virtual microscope is a little more complicated than the microscope we used in the lab, but it will not be difficult to use.

Access the Virtual Microscope at http://www.udel.edu/biology/ketcham/microscope/ click on the link that says "the virtual scope".

- 1. Familiarize yourself with the microscope, run the tutorial and examine the parts you will be working with
- 2. List the 3 parts of the Cell Theory a.)

b.)

- c.)
- 3.Decribe or define each of the following

Cell membrane –

Cytoplasm –

Nucleus –

Organelle -

3. View the slide labeled cheek smear. Sketch the image at Scanning, Low, and High Power. **Label on high power the Cell Membrane, Cytoplasm, and Nucleus.**

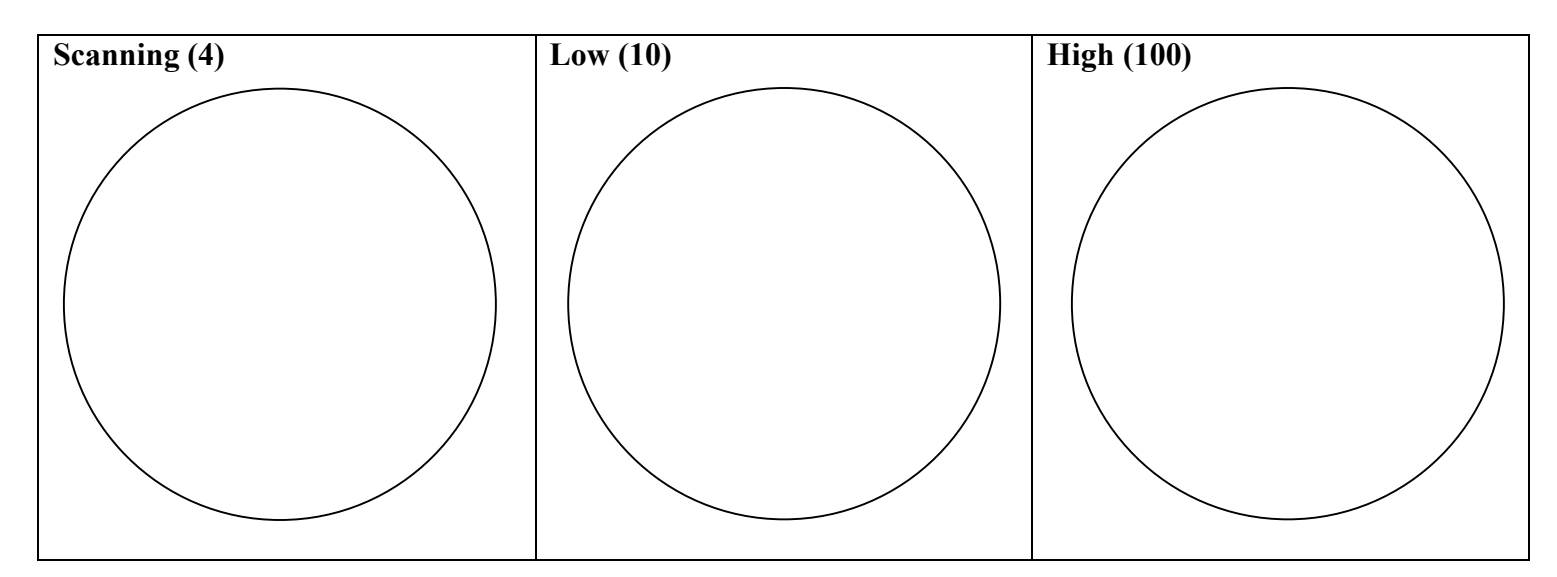

- **4. The light microscope used in this lab is not powerful enough to view other organelles in the cheek cell. What parts of the cell were visible?**
- **5. List 2 organelles that were NOT visible but should have been in the cheek cell.**
- **6. Is the cheek cell a eukaryote or prokaryote? How do you know?**

**6. Your saliva starts the process of chemically breaking down the food you eat. Keeping this in mind, what organelles do you think would be the most numerous inside the cells of your mouth?**